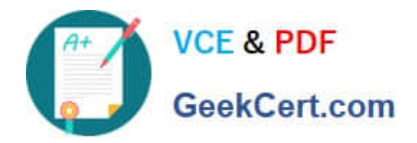

# **200-101Q&As**

Interconnecting Cisco Networking Devices Part 2 (ICND2)

## **Pass Cisco 200-101 Exam with 100% Guarantee**

Free Download Real Questions & Answers **PDF** and **VCE** file from:

**https://www.geekcert.com/200-101.html**

100% Passing Guarantee 100% Money Back Assurance

Following Questions and Answers are all new published by Cisco Official Exam Center

**C** Instant Download After Purchase

**83 100% Money Back Guarantee** 

- 365 Days Free Update
- 800,000+ Satisfied Customers

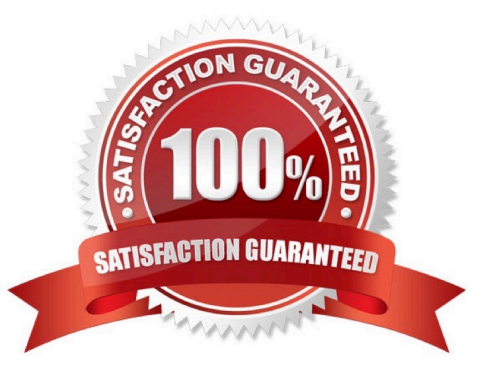

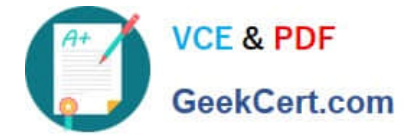

#### **QUESTION 1**

The internetwork infrastructure of company XYZ consists of a single OSPF area as shown in the graphic. There is concern that a lack of router resources is impeding internetwork performance. As part of examining the router resources, the OSPF DRs need to be known. All the router OSPF priorities are at the default and the router IDs are shown with each router.

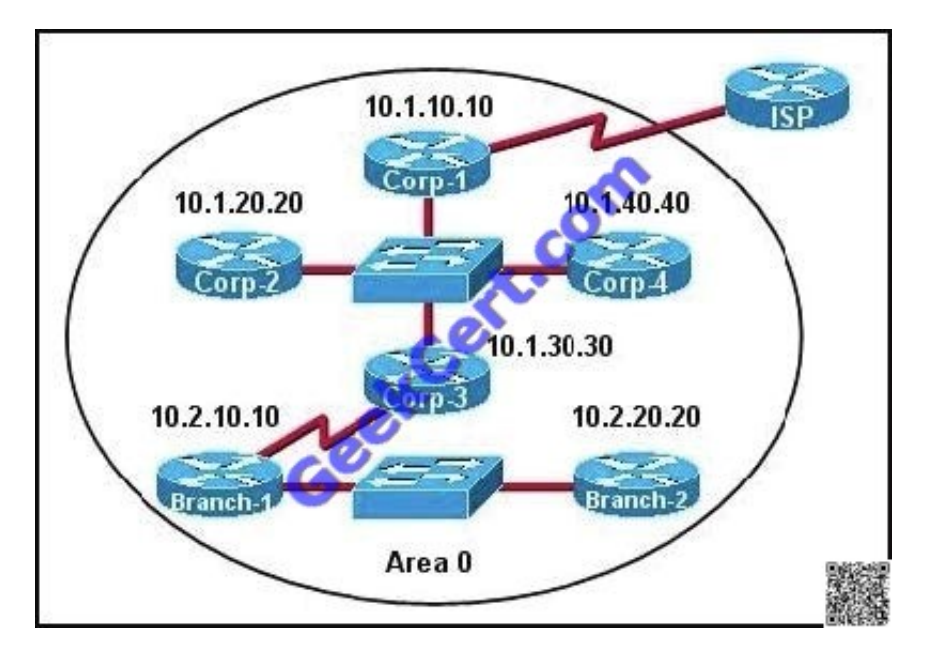

Which routers are likely to have been elected as DR? (Choose two.)

A. Corp-1

B. Corp-2

- C. Corp-3
- D. Corp-4
- E. Branch-1
- F. Branch-2

Correct Answer: DF

There are 2 segments on the topology above which are separated by Corp-3 router. Each segment will have a DR so we have 2 DRs.

To select which router will become DR they will compare their router-IDs. The router with highest (best) router-ID will become DR. The router-ID is chosen in the order below:

The highest IP address assigned to a loopback (logical) interface.

If a loopback interface is not defined, the highest IP address of all active router\\'s physical interfaces will be chosen.

In this question, the IP addresses of loopback interfaces are not mentioned so we will consider IP addresses of all active router\\'s physical interfaces. Router Corp- 4 (10.1.40.40) and Branch-2 (10.2.20.20) have highest "active" IP addresses

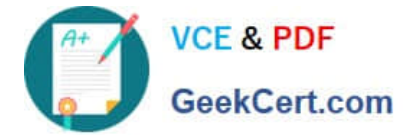

so they will become DRs.

#### **QUESTION 2**

Refer to the exhibit.

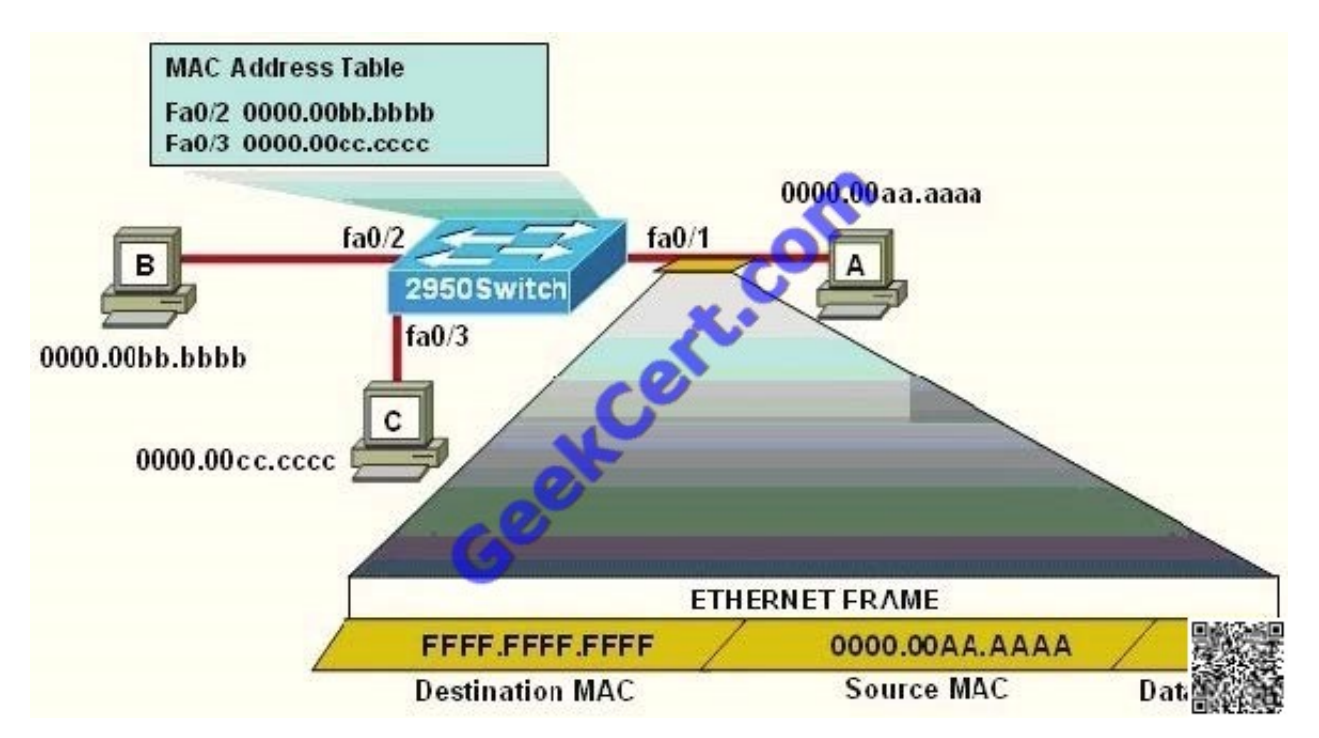

The following commands are executed on interface fa0/1 of 2950Switch.

2950Switch(config-if)# switchport port-security 2950Switch(config-if)# switchport port-security mac-address sticky 2950Switch(config-if)# switchport port-security maximum 1 The Ethernet frame that is shown arrives on interface fa0/1. What two functions will occur when this frame is received by 2950Switch? (Choose two.)

- A. The MAC address table will now have an additional entry of fa0/1 FFFF.FFFF.FFFF.
- B. Only host A will be allowed to transmit frames on fa0/1.
- C. This frame will be discarded when it is received by 2950Switch.
- D. All frames arriving on 2950Switch with a destination of 0000.00aa.aaaa will be forwarded out fa0/1.
- E. Hosts B and C may forward frames out fa0/1 but frames arriving from other switches will not be forwarded out fa0/1.
- F. Only frames from source 0000.00bb.bbbb, the first learned MAC address of 2950Switch, will be forwarded out fa0/1.

Correct Answer: BD

#### **QUESTION 3**

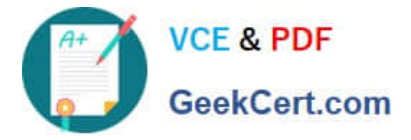

Which statement describes an EIGRP feasible successor route?

- A. A primary route, added to the routing table
- B. A backup route, added to the routing table
- C. A primary route, added to the topology table
- D. A backup route, added to the topology table

Correct Answer: D

**QUESTION 4**

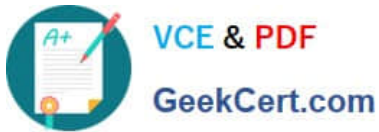

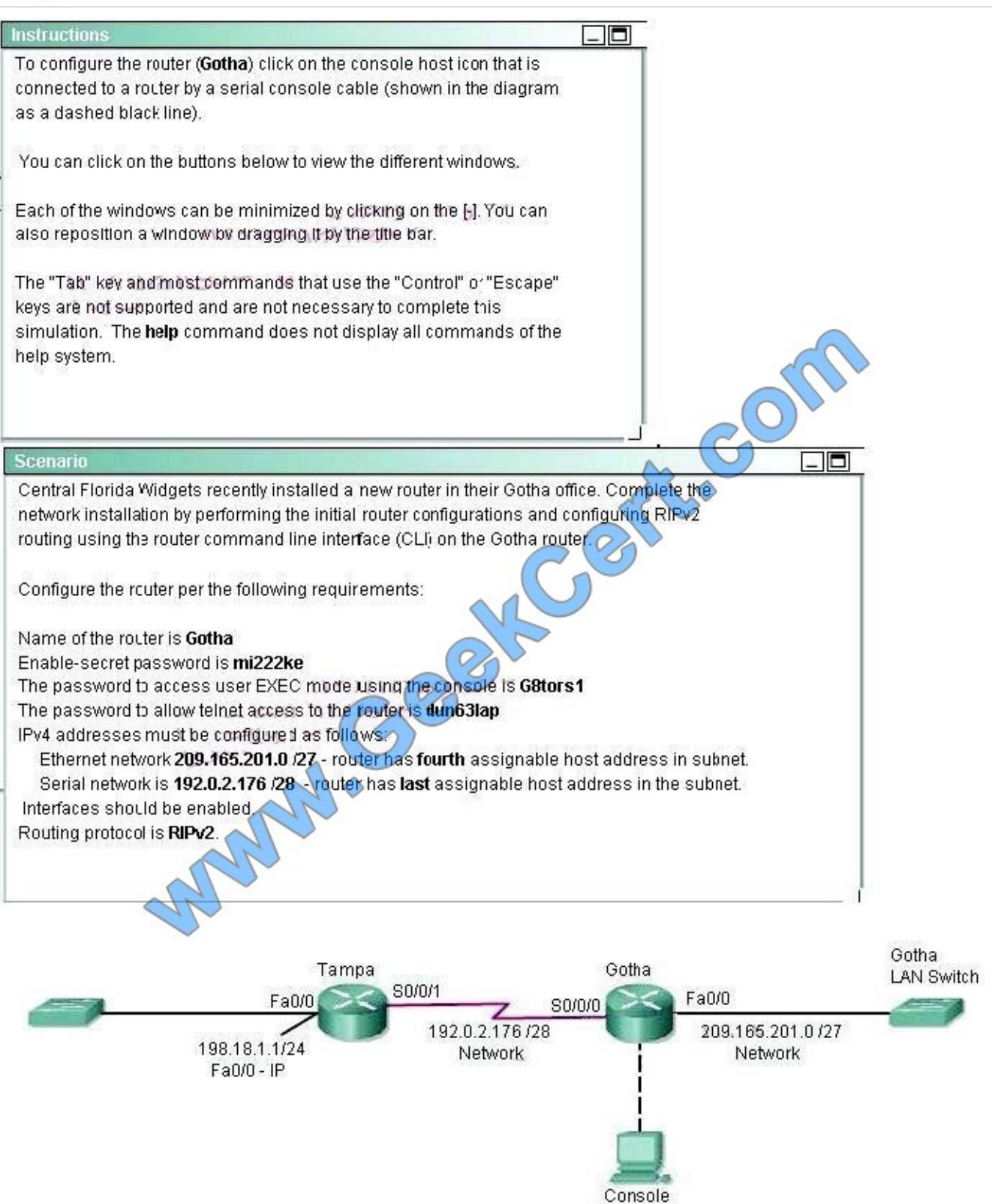

#### Attention:

In practical examinations, please note the following, the actual information will prevail.

#### 1. Name of the router is xxx

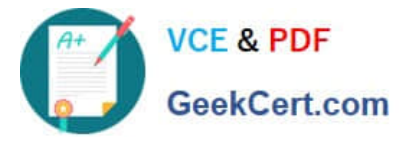

- 2. Enable secret password is xxx
- 3. Password In access user EXEC mode using the console is xxx
- 4. The password to allow telnet access to the router is xxx
- 5. IP information
- Correct Answer: Router>enable
- Explanation
- Explanation/Reference:
- Router>enable
- Router#config terminal
- Router(config)#hostname Gotha
- Gotha(config)#enable secret mi222ke
- Gotha(config)#line console 0
- Gotha(config-line)#password G8tors1
- Gotha(config-line)#exit
- Gotha(config)#line vty 0 4
- Gotha(config-line)#password dun63lap
- Gotha(config-line)#login
- Gotha(config-line)#exit
- Gotha(config)#interface fa0/0
- Gotha(config-if)#no shutdown
- Gotha(config-if)#ip address 209.165.201.4 255.255.255.224
- Gotha(config)#interface s0/0/0
- Gotha(config-if)#ip address 192.0.2.190 255.255.255.240
- Gotha(config-if)#no shutdown
- Gotha(config-if)#exit
- Gotha(config)#router rip
- Gotha(config-router)#version 2
- Gotha(config-router)#network 209.165.201.0
- Gotha(config-router)#network 192.0.2.176

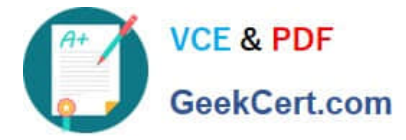

Gotha(config-router)#end

Gotha#copy running-config startup-config

#### **QUESTION 5**

What information does a router running a link-state protocol use to build and maintain its topological database? (Choose two.)

- A. hello packets
- B. SAP messages sent by other routers
- C. LSAs from other routers
- D. beacons received on point-to-point links
- E. routing tables received from other link-state routers
- F. TTL packets from designated routers

Correct Answer: AC

Link State Routing Protocols

http://www.ciscopress.com/articles/article.asp?p=24090andseqNum=4

Link state protocols, sometimes called shortest path first or distributed database protocols, are built around a wellknown algorithm from graph theory, E. W.

Dijkstra\\'a shortest path algorithm.

Examples of link state routing protocols are:

Open Shortest Path First (OSPF) for IP

The ISO\\'s Intermediate System to Intermediate System (IS-IS) for CLNS and IP DEC\\'s DNA Phase V Novell\\'s NetWare Link Services Protocol (NLSP)

Although link state protocols are rightly considered more complex than distance vector protocols, the basic functionality is not complex at all:

1.

Each router establishes a relationship--an adjacency--with each of its neighbors.

#### 2.

Each router sends link state advertisements (LSAs), some

3.

 Each router stores a copy of all the LSAs it has seen in a database. If all works well, the databases in all routers should be identical.

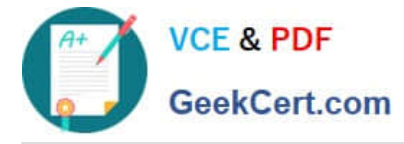

4.

 The completed topological database, also called the link state database, describes a graph of the internetwork. Using the Dijkstra algorithm, each router calculates the shortest path to each network and enters this information into the route table.

[200-101 PDF Dumps](https://www.geekcert.com/200-101.html) [200-101 VCE Dumps](https://www.geekcert.com/200-101.html) [200-101 Exam Questions](https://www.geekcert.com/200-101.html)

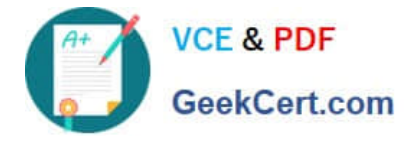

To Read the Whole Q&As, please purchase the Complete Version from Our website.

### **Try our product !**

100% Guaranteed Success 100% Money Back Guarantee 365 Days Free Update Instant Download After Purchase 24x7 Customer Support Average 99.9% Success Rate More than 800,000 Satisfied Customers Worldwide Multi-Platform capabilities - Windows, Mac, Android, iPhone, iPod, iPad, Kindle

We provide exam PDF and VCE of Cisco, Microsoft, IBM, CompTIA, Oracle and other IT Certifications. You can view Vendor list of All Certification Exams offered:

#### https://www.geekcert.com/allproducts

### **Need Help**

Please provide as much detail as possible so we can best assist you. To update a previously submitted ticket:

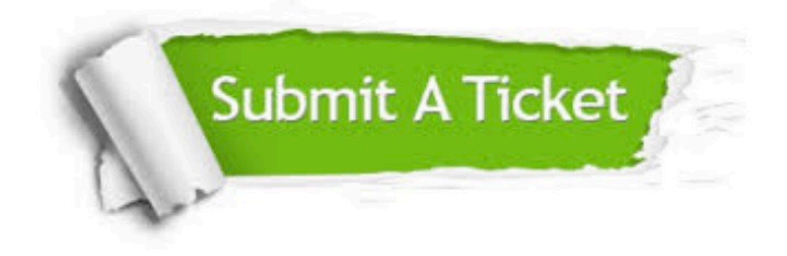

#### **One Year Free Update**

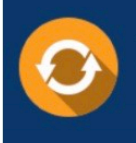

Free update is available within One fear after your purchase. After One Year, you will get 50% discounts for updating. And we are proud to .<br>poast a 24/7 efficient Customer Support system via Email

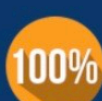

**Money Back Guarantee** To ensure that you are spending on

quality products, we provide 100% money back guarantee for 30 days from the date of purchase

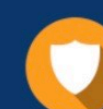

#### **Security & Privacy**

We respect customer privacy. We use McAfee's security service to provide you with utmost security for vour personal information & peace of mind.

Any charges made through this site will appear as Global Simulators Limited. All trademarks are the property of their respective owners. Copyright © geekcert, All Rights Reserved.